## Package 'BiocStyle'

April 15, 2019

<span id="page-0-0"></span>Title Standard styles for vignettes and other Bioconductor documents

Description Provides standard formatting styles for Bioconductor PDF and HTML documents. Package vignettes illustrate use and functionality.

**Version 2.10.0** 

Author Andrzej Oles, Martin Morgan, Wolfgang Huber ´

Maintainer Bioconductor Package Maintainer <maintainer@bioconductor.org>

**Imports** bookdown, knitr  $(>= 1.12)$ , rmarkdown  $(>= 1.2)$ , stats, utils, yaml, BiocManager

Suggests BiocGenerics, RUnit, htmltools

biocViews Software

License Artistic-2.0

VignetteBuilder knitr

Encoding UTF-8

URL <https://github.com/Bioconductor/BiocStyle>

BugReports <https://github.com/Bioconductor/BiocStyle/issues>

RoxygenNote 6.1.0 git\_url https://git.bioconductor.org/packages/BiocStyle git\_branch RELEASE\_3\_8 git last commit 8fc9460

git\_last\_commit\_date 2018-10-30

Date/Publication 2019-04-15

### R topics documented:

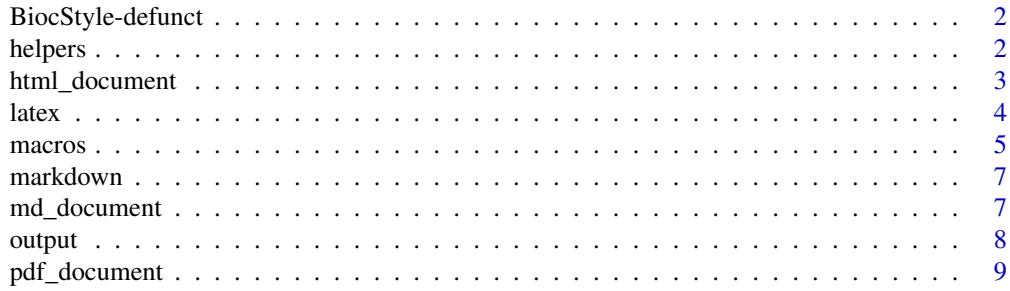

#### <span id="page-1-0"></span>**Index** [11](#page-10-0)

BiocStyle-defunct *Defunct functions in package 'BiocStyle'*

#### Description

These functions are defunct and no longer available.

#### Details

The following functions are no longer available; use the replacement indicated below:

- latex\_old, latex2: [latex](#page-3-1)
- pdf\_document\_old, pdf\_document2: [pdf\\_document](#page-8-1)
- html\_document\_old, html\_document2: [html\\_document](#page-2-1)

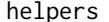

**Specify Rmarkdown document metadata** 

#### Description

Helper functions for including metadata in the document header.

#### Usage

pkg\_ver(pkg)

doc\_date()

#### Arguments

pkg character(1), package name

#### Details

Use doc\_date to include document compilation date in the document metadata field 'date', and pkg\_ver for package version specification in the 'package' field.

#### Value

Markdown-formatted character string.

#### Author(s)

Andrzej Oles <andrzej.oles@embl.de>, 2014-2015 ´

#### <span id="page-2-0"></span>html\_document 3

#### Examples

```
## current date
doc_date()
## package name with version
pkg_ver("BiocStyle")
```
<span id="page-2-1"></span>html\_document *Use Bioconductor style to format R Markdown HTML output*

#### Description

Format for converting from R Markdown to an Bioconductor HTML document.

#### Usage

```
html_document(toc = TRUE, number_sections = TRUE, fig_width = NA,
  fig_height = NA, self_contained = TRUE, \text{css} = \text{NULL},
  pandoc_args = NULL, ..., titlecaps = TRUE)
```
#### Arguments

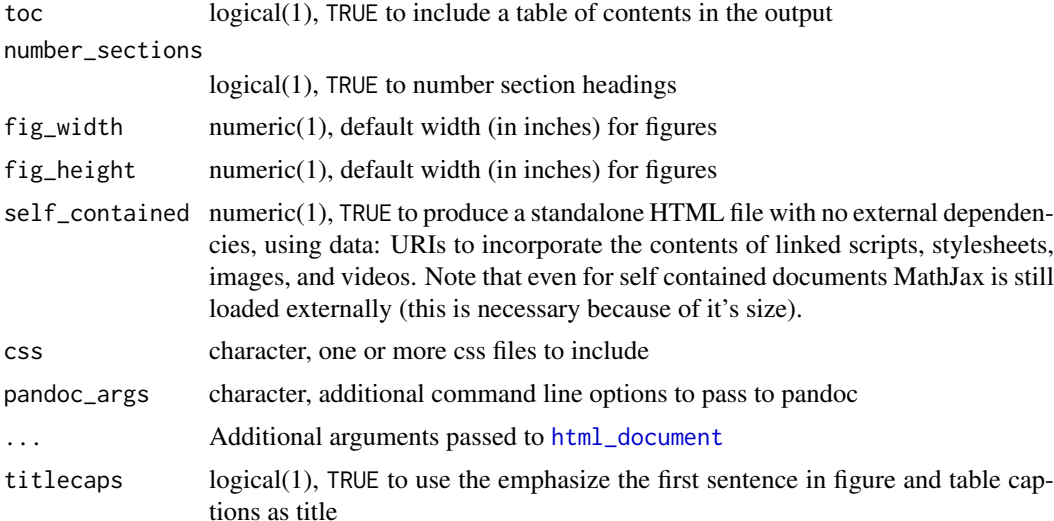

#### Details

BiocStyle::html\_document format extends the [html\\_document](#page-2-1) format. See the [online documen](http://rmarkdown.rstudio.com/html_document_format.html)[tation](http://rmarkdown.rstudio.com/html_document_format.html) and the package vignette "Authoring R Markdown Vignettes" for additional details on using the format,

#### Value

R Markdown output format to pass to [render](#page-0-0)

<span id="page-3-0"></span>

#### Author(s)

Andrzej Oleś <andrzej.oles@embl.de>, 2014-2017

#### See Also

[pdf\\_document](#page-8-1), [md\\_document](#page-6-1)

#### Examples

```
## Not run:
# simple invocation
render("input.Rmd", BiocStyle::html_document())
# specify options
render("input.Rmd", BiocStyle::html_document(toc = FALSE))
## End(Not run)
```
<span id="page-3-1"></span>latex *Use Bioconductor style to format LaTeX vignettes*

#### Description

This function inserts code into a document preamble to provide a consistent style to Bioconductor vignettes.

#### Usage

```
latex(..., width, titlecaps = TRUE, short.fignames = FALSE, fig.path,
 use.unsrturl = TRUE, relative.path = FALSE)
```
#### Arguments

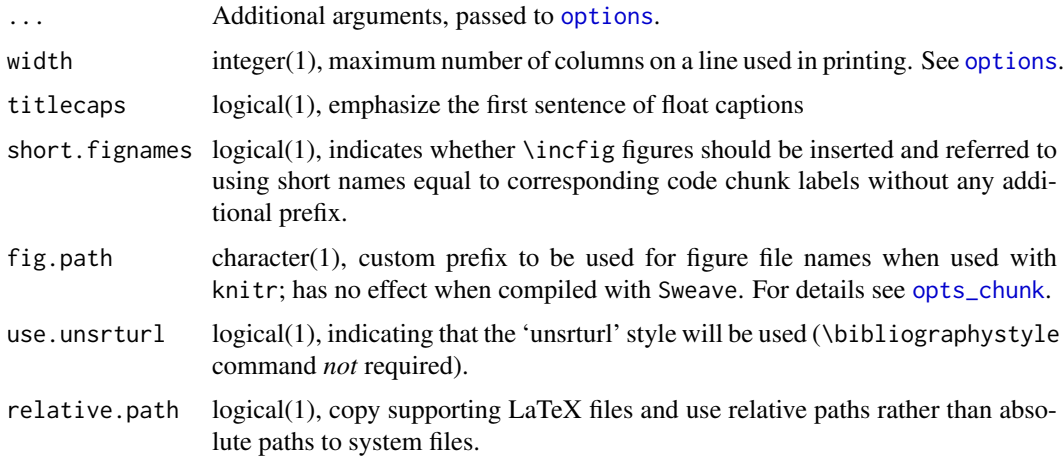

#### <span id="page-4-0"></span>macros 5

#### Details

Use is described in the 'Bioconductor LaTeX Style 2.0' vignette.

By default the 'unsrturl' bibliography style is used, which automatically creates links to URL, DOIs, etc. Use a different bibliographystyle with use.unsrturl=FALSE and standard LaTeX commands for styling bibliographies.

#### Value

The return value is a character string directing LaTex to use the Bioconductor style file.

A side effect is setting any options specified as arguments.

#### Author(s)

Andrzej Oles, Martin Morgan, Wolfgang Huber ´

#### Examples

## location of the .sty file BiocStyle:::bioconductor.sty

macros *Link to packages on Bioconductor, CRAN and GitHub*

#### <span id="page-4-1"></span>Description

Functions for adding links to Bioconductor, CRAN and GitHub packages into R Markdown documents.

#### Usage

Biocpkg(pkg, vignette = NULL, label = pkg)

```
Biocannopkg(pkg)
```
Biocexptpkg(pkg)

CRANpkg(pkg)

Rpackage(pkg)

Githubpkg(repo, pkg)

#### Arguments

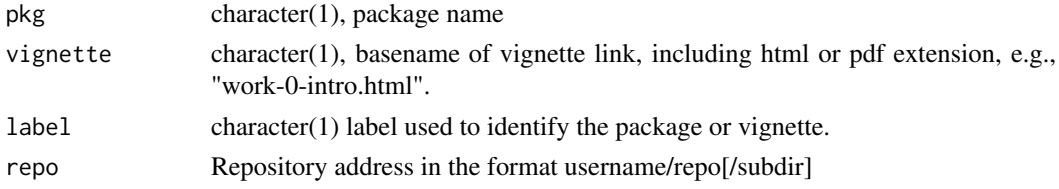

#### Details

Use Biocpkg for Bioconductor software, annotation, experiment data, and workflow packages. When vignette=NULL, the function automatically includes a link to the package landing page, the version of which depends on the current Bioconductor version (i.e. if run in a devel environment, it will point towards the devel landing page; otherwise it will point to the release landing page).

Use CRANpkg for R packages available on CRAN. The function automatically includes a link to the master CRAN landing page.

Use Githubpkg for R packages available on GitHub. The repo should include the repository address in the format username/repo[/subdir]. If package is missing, the package name is assumed to be equal the repository name and is extracted from repo.

For R packages which are not available on Bioconductor, CRAN or GitHub, use Rpackage.

#### Value

Markdown-formatted character vector containing a hyperlinked package name. If vignette != NULL, the address of the specified vignette is returned.

#### Author(s)

Andrzej Oles <andrzej.oles@embl.de>, 2014-2015 ´

Githubpkg("rstudio/rmarkdown")

#### Examples

```
## link to a Bioconductor software package
Biocpkg("IRanges")
## link to a Bioconductor annotation package
Biocpkg("org.Mm.eg.db")
## link to a Bioconductor experiment data package
Biocpkg("affydata")
## link to a Bioconductor workflow
Biocpkg("simpleSingleCell")
Biocpkg(
    "simpleSingleCell",
    vignette = "work-0-intro.html",
    label = "Episode 1: analyzing scRNA-seq data with R/Bioconductor"
\lambda## link to a CRAN package
CRANpkg("data.table")
## link to an R package on GitHub
```
<span id="page-6-0"></span>

#### Description

This function sets the Bioconductor style sheet to provide a consistent style across Bioconductor HTML vignettes.

#### Usage

```
markdown(css.files, self.contained = TRUE, links.target = TRUE)
```
#### Arguments

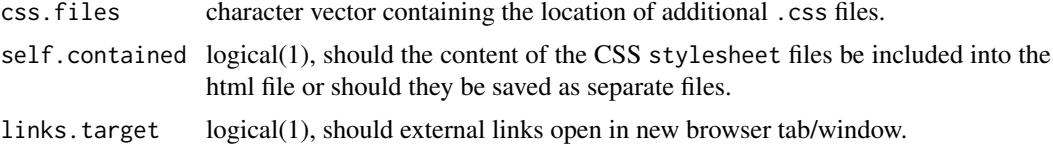

#### Details

Use is described in the 'Bioconductor CSS Style' vignette.

#### Value

No value is returned. The function is called for its side effect of setting the markdown and/or knitr specific options controlling the inclusion of the Bioconductor CSS style file in the HTML output.

#### Author(s)

Andrzej Oles <andrzej.oles@embl.de>, 2014-2015 ´

#### Examples

## location of the .css file BiocStyle:::bioconductor.css

<span id="page-6-1"></span>md\_document *Convert to a BiocStyle markdown document*

#### Description

Enable BiocStyle macros and author affiliations in markdown documents.

#### Usage

md\_document(toc = TRUE, ...)

#### <span id="page-7-0"></span>Arguments

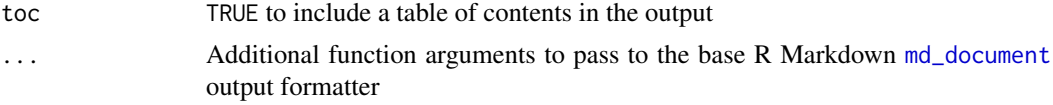

#### Details

The BiocStyle::md\_document format extends the base [md\\_document](#page-6-1) format by means of specifing complex author affiliations. It also loads the BiocStyle package namespace to enable the use of helper functions, such as [Biocpkg](#page-4-1).

#### Value

R Markdown output format to pass to [render](#page-0-0)

#### Author(s)

Andrzej Oles <andrzej.oles@embl.de>, 2015-2016 ´

#### See Also

[html\\_document](#page-2-1), [pdf\\_document](#page-8-1)

#### Examples

## Not run:

rmarkdown::render("input.Rmd", BiocStyle::md\_document())

## End(Not run)

output *Output format of an R Markdown document*

#### Description

Helper function to determine the document's current pandoc output format.

#### Usage

output()

#### Details

The function is useful for defining different behavior depending on the output format, e.g. figure settings.

#### Value

A character string specifying the pandoc output format.

#### <span id="page-8-0"></span>pdf\_document 9

#### Author(s)

Andrzej Oleś <andrzej.oles@embl.de>, 2016

#### Examples

```
## Not run:
## Switch between SVG and PDF figures depending on document output format
knitr::opts_chunk$set(
  dev = switch(output(),.html = "svg", later = "pdf"))
```
## End(Not run)

<span id="page-8-1"></span>pdf\_document *Use Bioconductor style to format R Markdown PDF output*

#### Description

This function sets the Bioconductor style in PDF documents rendered using R Markdown v2.

#### Usage

```
pdf_document(toc = TRUE, number_sections = TRUE, fig_width = NA,
  fig_height = NA, includes = NULL, ..., titlecaps = TRUE,
  toc_newpage = FALSE, use_unsrturl = TRUE, relative_path = FALSE)
```
#### Arguments

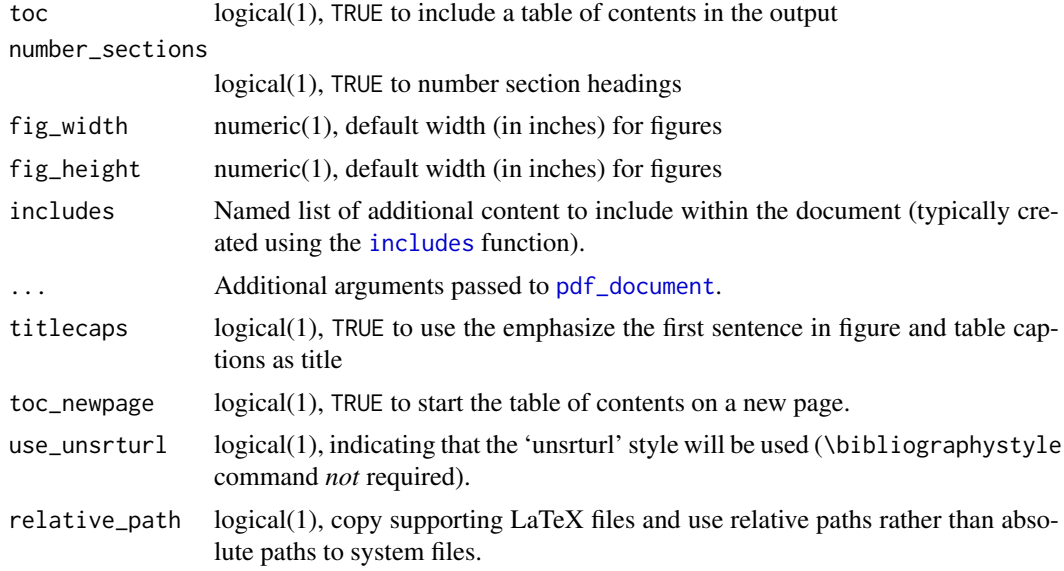

#### Value

R Markdown output format to pass to [render](#page-0-0).

#### <span id="page-9-0"></span>Author(s)

Andrzej Oleś <andrzej.oles@embl.de>, 2014-2017

#### See Also

[html\\_document](#page-2-1), [md\\_document](#page-6-1)

#### Examples

## Not run:

# simple invocation render("input.Rmd", BiocStyle::pdf\_document())

# specify an option for latex engine render("input.Rmd", BiocStyle::pdf\_document(toc = FALSE))

## End(Not run)

# <span id="page-10-0"></span>Index

∗Topic manip helpers, [2](#page-1-0) latex, [4](#page-3-0) markdown, [7](#page-6-0) pdf\_document, [9](#page-8-0) Biocannopkg *(*macros*)*, [5](#page-4-0) Biocexptpkg *(*macros*)*, [5](#page-4-0) Biocpkg, *[8](#page-7-0)* Biocpkg *(*macros*)*, [5](#page-4-0) BiocStyle-defunct, [2](#page-1-0) CRANpkg *(*macros*)*, [5](#page-4-0) doc\_date *(*helpers*)*, [2](#page-1-0) Githubpkg *(*macros*)*, [5](#page-4-0) helpers, [2](#page-1-0) html\_document, *[2,](#page-1-0) [3](#page-2-0)*, [3,](#page-2-0) *[8](#page-7-0)*, *[10](#page-9-0)* includes, *[9](#page-8-0)* latex, *[2](#page-1-0)*, [4](#page-3-0) macros, [5](#page-4-0) markdown, [7](#page-6-0) md\_document, *[4](#page-3-0)*, [7,](#page-6-0) *[8](#page-7-0)*, *[10](#page-9-0)* options, *[4](#page-3-0)* opts\_chunk, *[4](#page-3-0)* output, [8](#page-7-0) pdf\_document, *[2](#page-1-0)*, *[4](#page-3-0)*, *[8,](#page-7-0) [9](#page-8-0)*, [9](#page-8-0) pkg\_ver *(*helpers*)*, [2](#page-1-0)

render, *[3](#page-2-0)*, *[8,](#page-7-0) [9](#page-8-0)* Rpackage *(*macros*)*, [5](#page-4-0)